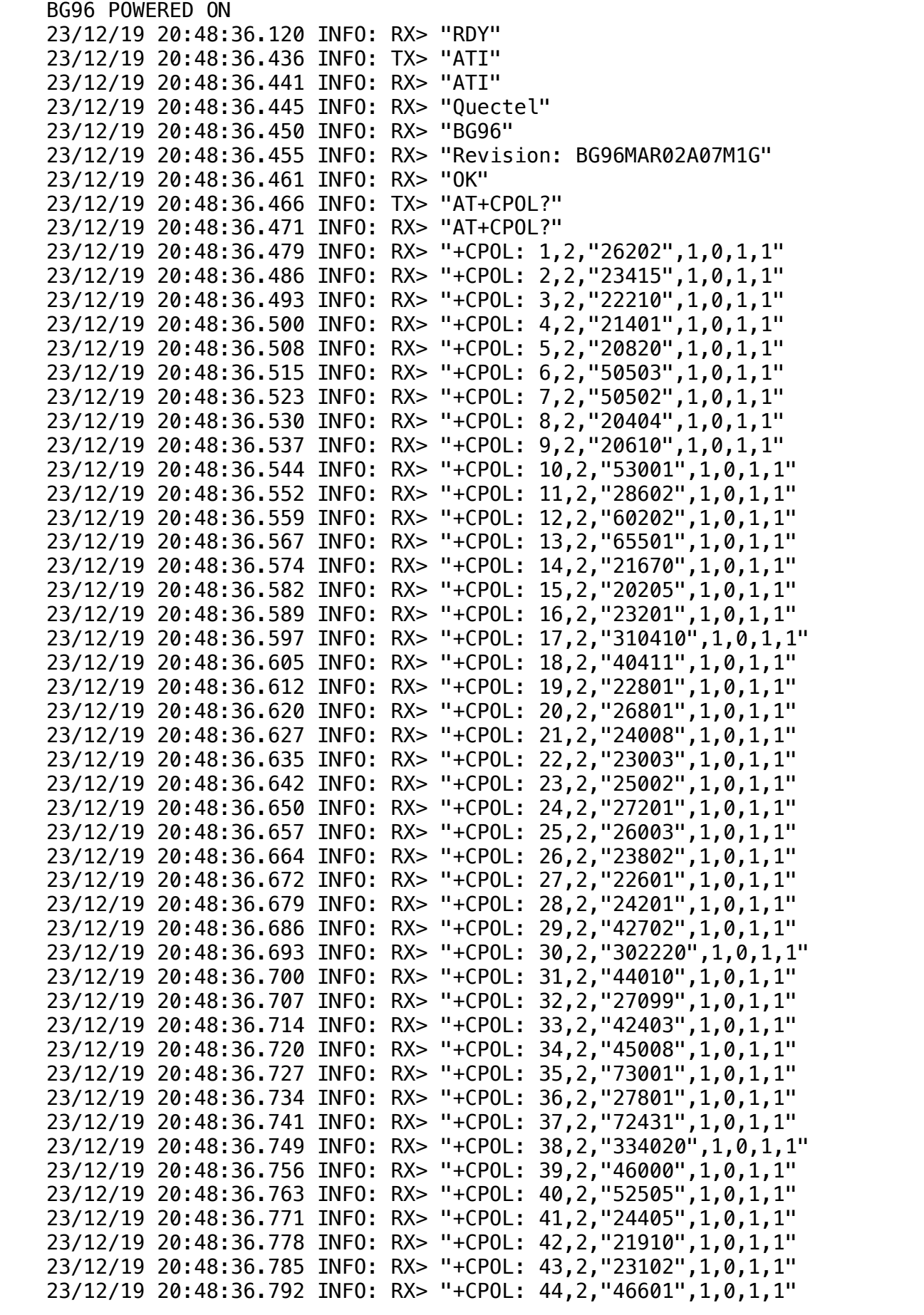

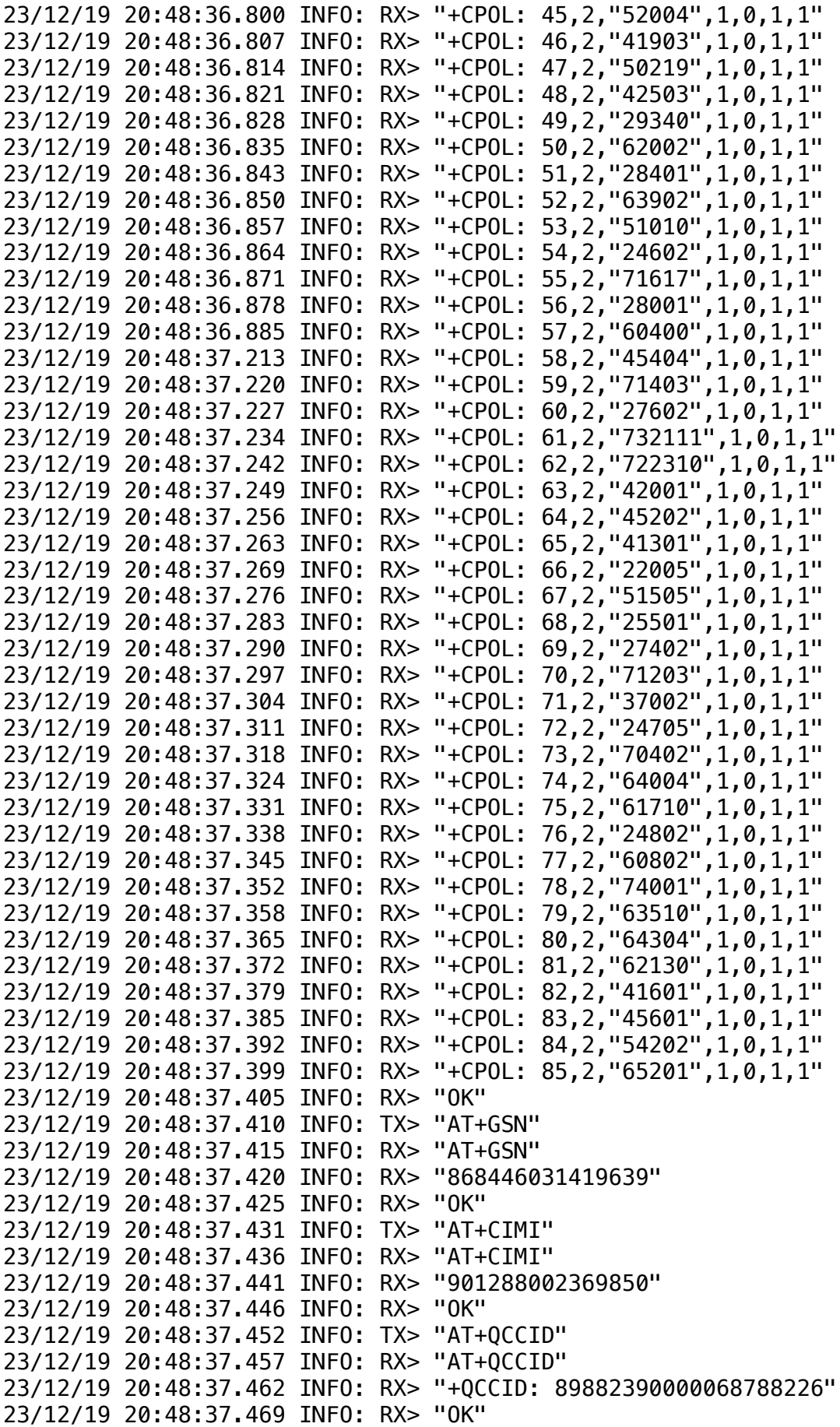

23/12/19 20:48:37.568 INFO: TX> "AT+CFUN=1" 23/12/19 20:48:37.573 INFO: RX> "AT+CFUN=1" 23/12/19 20:48:37.578 INFO: RX> "OK" 23/12/19 20:48:37.583 INFO: TX> "AT+CMEE=1" 23/12/19 20:48:37.588 INFO: RX> "AT+CMEE=1" 23/12/19 20:48:37.593 INFO: RX> "OK" 23/12/19 20:48:37.599 INFO: TX> "AT+QCFG="psm/urc",1" 23/12/19 20:48:37.606 INFO: RX> "AT+QCFG="psm/urc",1" 23/12/19 20:48:37.611 INFO: RX> "OK" 23/12/19 20:48:37.617 INFO: TX> "AT+CPSMS=0" 23/12/19 20:48:37.622 INFO: RX> "AT+CPSMS=0" 23/12/19 20:48:37.627 INFO: RX> "OK" 23/12/19 20:48:37.635 INFO: TX> "AT+QICSGP=1,1,"ep.inetd.gdsp","","",3" 23/12/19 20:48:37.643 INFO: RX> "AT+QICSGP=1,1,"ep.inetd.gdsp","","",3" 23/12/19 20:48:37.651 INFO: RX> "OK" 23/12/19 20:48:37.658 INFO: TX> "AT+QCFG="roamservice",1,1" 23/12/19 20:48:37.665 INFO: RX> "AT+QCFG="roamservice",1,1" 23/12/19 20:48:37.990 INFO: RX> "OK" 23/12/19 20:48:37.999 INFO: TX> "AT+QCFG="band",0F, 0000000000080000,0000000000080000,1" 23/12/19 20:48:38.009 INFO: RX> "AT+QCFG="band",0F, 0000000000080000,0000000000080000,1" 23/12/19 20:48:38.018 INFO: RX> "OK" 23/12/19 20:48:38.025 INFO: TX> "AT+QCFG="nwscanseq",030201,1" 23/12/19 20:48:38.032 INFO: RX> "AT+QCFG="nwscanseq",030201,1" 23/12/19 20:48:38.039 INFO: RX> "OK" 23/12/19 20:48:38.045 INFO: TX> "AT+QCFG="iotopmode",1,1" 23/12/19 20:48:38.052 INFO: RX> "AT+QCFG="iotopmode",1,1" 23/12/19 20:48:38.058 INFO: RX> "OK" 23/12/19 20:48:38.065 INFO: TX> "AT+QCFG="nwscanmode",3,1" 23/12/19 20:48:38.072 INFO: RX> "AT+QCFG="nwscanmode",3,1" 23/12/19 20:48:38.078 INFO: RX> "OK" 23/12/19 20:48:38.085 INFO: TX> "AT+QHTTPCFG="contextid",1" 23/12/19 20:48:38.092 INFO: RX> "AT+QHTTPCFG="contextid",1" 23/12/19 20:48:38.098 INFO: RX> "OK" 23/12/19 20:48:38.105 INFO: TX> "AT+QHTTPCFG="contenttype",1" 23/12/19 20:48:38.112 INFO: RX> "AT+QHTTPCFG="contenttype",1" 23/12/19 20:48:38.118 INFO: RX> "OK" 23/12/19 20:48:38.125 INFO: TX> "AT+QHTTPCFG="sslctxid",1" 23/12/19 20:48:38.132 INFO: RX> "AT+QHTTPCFG="sslctxid",1" 23/12/19 20:48:38.138 INFO: RX> "OK" 23/12/19 20:48:38.145 INFO: TX> "AT+QSSLCFG="sslversion",1,3" 23/12/19 20:48:38.152 INFO: RX> "AT+QSSLCFG="sslversion",1,3" 23/12/19 20:48:38.159 INFO: RX> "OK" 23/12/19 20:48:38.169 INFO: TX> "AT+QSSLCFG="ciphersuite",1,0XC02F, 0XC028,0XC027,0XC014,0XC013" 23/12/19 20:48:38.179 INFO: RX> "AT+QSSLCFG="ciphersuite",1,0XC02F, 0XC028,0XC027,0XC014,0XC013" 23/12/19 20:48:38.189 INFO: RX> "OK" 23/12/19 20:48:38.196 INFO: TX> "AT+QSSLCFG="cacert",1,"ufs:ca.pem"" 23/12/19 20:48:38.204 INFO: RX> "AT+QSSLCFG="cacert",1,"ufs:ca.pem"" 23/12/19 20:48:38.211 INFO: RX> "OK"

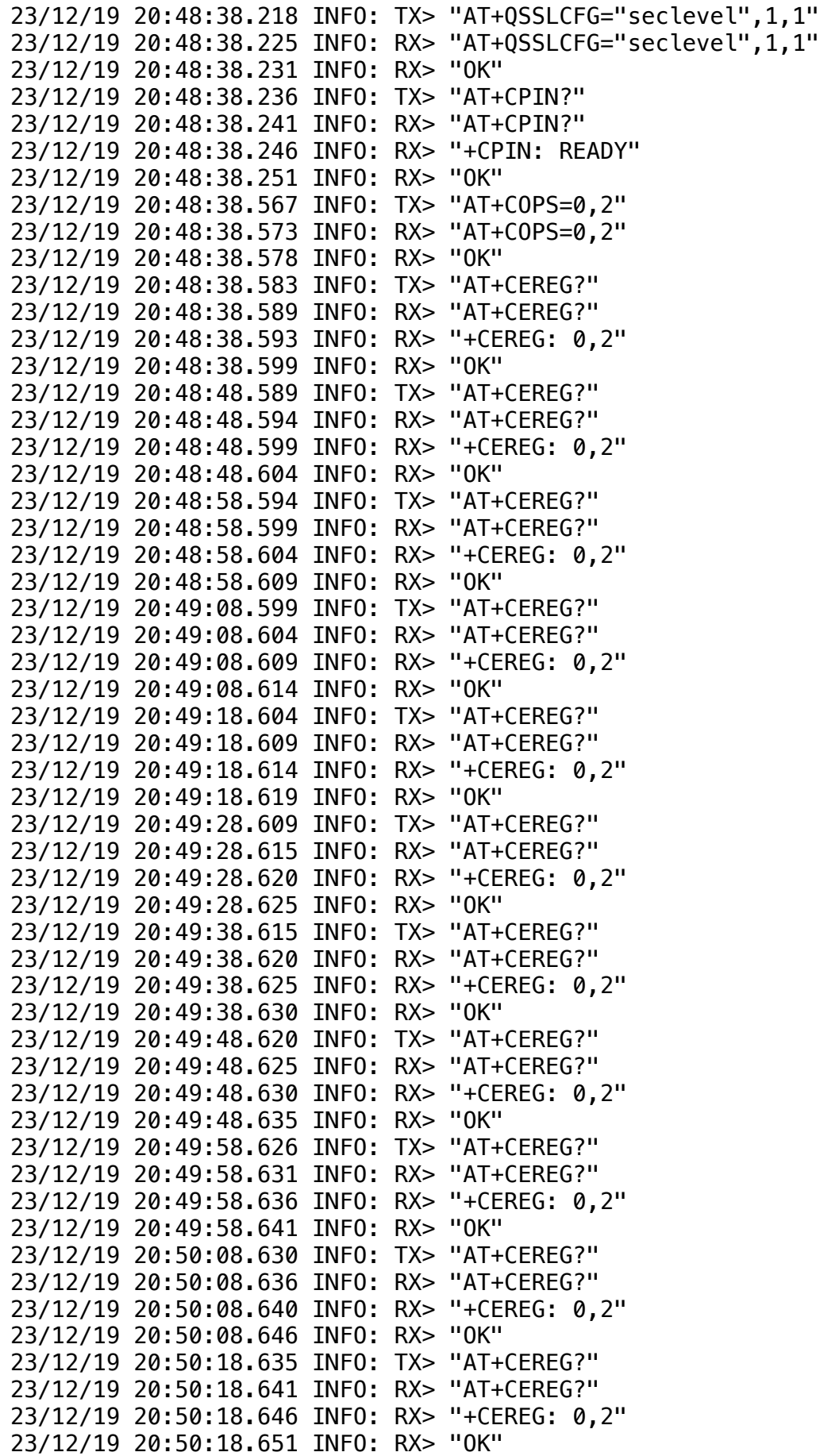

23/12/19 20:50:28.641 INFO: TX> "AT+CEREG?" 23/12/19 20:50:28.646 INFO: RX> "AT+CEREG?" 23/12/19 20:50:28.651 INFO: RX> "+CEREG: 0,2" 23/12/19 20:50:28.656 INFO: RX> "OK" 23/12/19 20:50:38.646 INFO: TX> "AT+CEREG?" 23/12/19 20:50:38.651 INFO: RX> "AT+CEREG?" 23/12/19 20:50:38.656 INFO: RX> "+CEREG: 0,2" 23/12/19 20:50:38.661 INFO: RX> "OK" 23/12/19 20:50:48.651 INFO: TX> "AT+CEREG?" 23/12/19 20:50:48.656 INFO: RX> "AT+CEREG?" 23/12/19 20:50:48.661 INFO: RX> "+CEREG: 0,2" 23/12/19 20:50:48.666 INFO: RX> "OK" 23/12/19 20:50:58.656 INFO: TX> "AT+CEREG?" 23/12/19 20:50:58.661 INFO: RX> "AT+CEREG?" 23/12/19 20:50:58.666 INFO: RX> "+CEREG: 0,5" 23/12/19 20:50:58.671 INFO: RX> "OK" 23/12/19 20:50:58.676 INFO: TX> "AT+COPS?" 23/12/19 20:50:58.681 INFO: RX> "AT+COPS?" 23/12/19 20:50:58.686 INFO: RX> "+COPS: 0,2,"23415",9" 23/12/19 20:50:58.692 INFO: RX> "OK" BG96 POWERED OFF BG96 POWERED ON 23/12/19 20:54:45.551 INFO: RX> "RDY" 23/12/19 20:54:45.867 INFO: TX> "ATI" 23/12/19 20:54:45.872 INFO: RX> "ATI" 23/12/19 20:54:45.876 INFO: RX> "Quectel" 23/12/19 20:54:45.881 INFO: RX> "BG96" 23/12/19 20:54:45.886 INFO: RX> "Revision: BG96MAR02A07M1G" 23/12/19 20:54:45.892 INFO: RX> "OK" 23/12/19 20:54:45.897 INFO: TX> "AT+CPOL?" 23/12/19 20:54:45.902 INFO: RX> "AT+CPOL?" 23/12/19 20:54:45.911 INFO: RX> "+CPOL: 1,2,"26202",1,0,1,1" 23/12/19 20:54:45.918 INFO: RX> "+CPOL: 2,2,"23415",1,0,1,1" 23/12/19 20:54:45.925 INFO: RX> "+CPOL: 3,2,"22210",1,0,1,1" 23/12/19 20:54:45.932 INFO: RX> "+CPOL: 4,2,"21401",1,0,1,1" 23/12/19 20:54:45.940 INFO: RX> "+CPOL: 5,2,"20820",1,0,1,1" 23/12/19 20:54:45.947 INFO: RX> "+CPOL: 6,2,"50503",1,0,1,1" 23/12/19 20:54:45.954 INFO: RX> "+CPOL: 7,2,"50502",1,0,1,1" 23/12/19 20:54:45.962 INFO: RX> "+CPOL: 8,2,"20404",1,0,1,1" 23/12/19 20:54:45.969 INFO: RX> "+CPOL: 9,2,"20610",1,0,1,1" 23/12/19 20:54:45.976 INFO: RX> "+CPOL: 10,2,"53001",1,0,1,1" 23/12/19 20:54:45.983 INFO: RX> "+CPOL: 11,2,"28602",1,0,1,1" 23/12/19 20:54:45.990 INFO: RX> "+CPOL: 12,2,"60202",1,0,1,1" 23/12/19 20:54:45.998 INFO: RX> "+CPOL: 13,2,"65501",1,0,1,1" 23/12/19 20:54:46.006 INFO: RX> "+CPOL: 14,2,"21670",1,0,1,1" 23/12/19 20:54:46.014 INFO: RX> "+CPOL: 15,2,"20205",1,0,1,1" 23/12/19 20:54:46.021 INFO: RX> "+CPOL: 16,2,"23201",1,0,1,1" 23/12/19 20:54:46.029 INFO: RX> "+CPOL: 17,2,"310410",1,0,1,1" 23/12/19 20:54:46.036 INFO: RX> "+CPOL: 18,2,"40411",1,0,1,1" 23/12/19 20:54:46.044 INFO: RX> "+CPOL: 19,2,"22801",1,0,1,1" 23/12/19 20:54:46.052 INFO: RX> "+CPOL: 20,2,"26801",1,0,1,1" 23/12/19 20:54:46.388 INFO: RX> "+CPOL: 21,2,"24008",1,0,1,1" 23/12/19 20:54:46.395 INFO: RX> "+CPOL: 22,2,"23003",1,0,1,1" 23/12/19 20:54:46.401 INFO: RX> "+CPOL: 23,2,"25002",1,0,1,1"

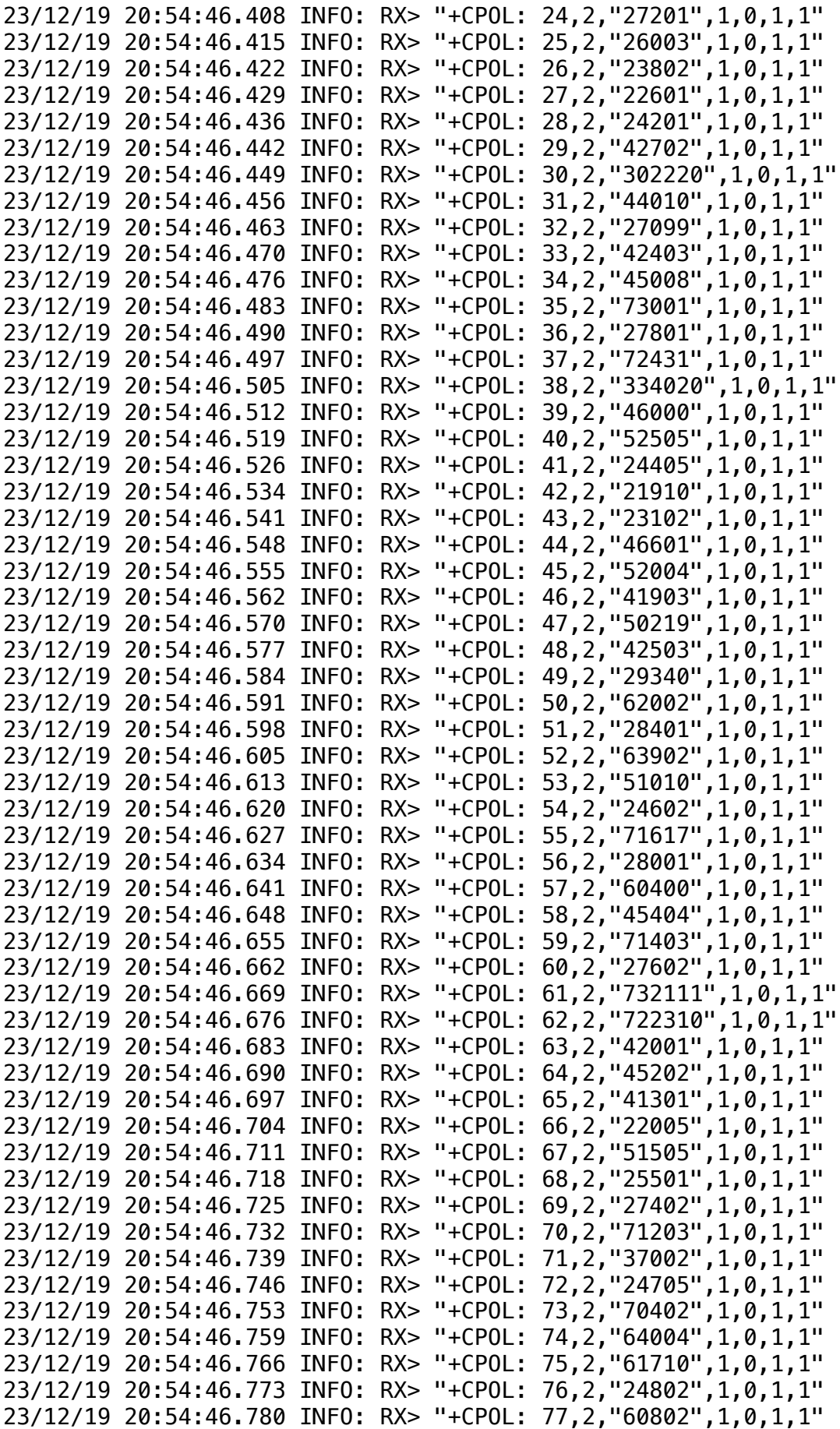

```
23/12/19 20:54:46.787 INFO: RX> "+CPOL: 78,2,"74001",1,0,1,1"
23/12/19 20:54:46.793 INFO: RX> "+CPOL: 79,2,"63510",1,0,1,1"
23/12/19 20:54:46.800 INFO: RX> "+CPOL: 80,2,"64304",1,0,1,1"
23/12/19 20:54:46.807 INFO: RX> "+CPOL: 81,2,"62130",1,0,1,1"
23/12/19 20:54:46.814 INFO: RX> "+CPOL: 82,2,"41601",1,0,1,1"
23/12/19 20:54:46.820 INFO: RX> "+CPOL: 83,2,"45601",1,0,1,1"
23/12/19 20:54:46.827 INFO: RX> "+CPOL: 84,2,"54202",1,0,1,1"
23/12/19 20:54:46.834 INFO: RX> "+CPOL: 85,2,"65201",1,0,1,1"
23/12/19 20:54:47.150 INFO: RX> "OK"
23/12/19 20:54:47.155 INFO: TX> "AT+GSN"
23/12/19 20:54:47.160 INFO: RX> "AT+GSN"
23/12/19 20:54:47.165 INFO: RX> "868446031419639"
23/12/19 20:54:47.170 INFO: RX> "OK"
23/12/19 20:54:47.176 INFO: TX> "AT+CIMI"
23/12/19 20:54:47.181 INFO: RX> "AT+CIMI"
23/12/19 20:54:47.185 INFO: RX> "901288002369850"
23/12/19 20:54:47.191 INFO: RX> "OK"
23/12/19 20:54:47.197 INFO: TX> "AT+QCCID"
23/12/19 20:54:47.202 INFO: RX> "AT+QCCID"
23/12/19 20:54:47.207 INFO: RX> "+QCCID: 89882390000068788226"
23/12/19 20:54:47.213 INFO: RX> "OK"
23/12/19 20:54:47.312 INFO: TX> "AT+CFUN=1"
23/12/19 20:54:47.318 INFO: RX> "AT+CFUN=1"
23/12/19 20:54:47.323 INFO: RX> "OK"
23/12/19 20:54:47.328 INFO: TX> "AT+CMEE=1"
23/12/19 20:54:47.333 INFO: RX> "AT+CMEE=1"
23/12/19 20:54:47.338 INFO: RX> "OK"
23/12/19 20:54:47.344 INFO: TX> "AT+QCFG="psm/urc",1"
23/12/19 20:54:47.351 INFO: RX> "AT+QCFG="psm/urc",1"
23/12/19 20:54:47.356 INFO: RX> "OK"
23/12/19 20:54:47.362 INFO: TX> "AT+CPSMS=0"
23/12/19 20:54:47.367 INFO: RX> "AT+CPSMS=0"
23/12/19 20:54:47.372 INFO: RX> "OK"
23/12/19 20:54:47.380 INFO: TX> 
"AT+QICSGP=1,1,"ep.inetd.gdsp","","",3"
23/12/19 20:54:47.388 INFO: RX> 
"AT+QICSGP=1,1,"ep.inetd.gdsp","","",3"
23/12/19 20:54:47.396 INFO: RX> "OK"
23/12/19 20:54:47.402 INFO: TX> "AT+QCFG="roamservice",1,1"
23/12/19 20:54:47.409 INFO: RX> "AT+QCFG="roamservice",1,1"
23/12/19 20:54:47.416 INFO: RX> "OK"
23/12/19 20:54:47.425 INFO: TX> "AT+QCFG="band",0F,
0000000000080000,0000000000080000,1"
23/12/19 20:54:47.435 INFO: RX> "AT+QCFG="band",0F,
0000000000080000,0000000000080000,1"
23/12/19 20:54:47.443 INFO: RX> "OK"
23/12/19 20:54:47.451 INFO: TX> "AT+QCFG="nwscanseq",030102,1"
23/12/19 20:54:47.458 INFO: RX> "AT+QCFG="nwscanseq",030102,1"
23/12/19 20:54:47.465 INFO: RX> "OK"
23/12/19 20:54:47.471 INFO: TX> "AT+QCFG="iotopmode",1,1"
23/12/19 20:54:47.478 INFO: RX> "AT+QCFG="iotopmode",1,1"
23/12/19 20:54:47.484 INFO: RX> "OK"
23/12/19 20:54:47.491 INFO: TX> "AT+QCFG="nwscanmode",3,1"
23/12/19 20:54:47.498 INFO: RX> "AT+QCFG="nwscanmode",3,1"
```
23/12/19 20:54:47.504 INFO: RX> "OK" 23/12/19 20:54:47.511 INFO: TX> "AT+QHTTPCFG="contextid",1" 23/12/19 20:54:47.517 INFO: RX> "AT+QHTTPCFG="contextid",1" 23/12/19 20:54:47.524 INFO: RX> "OK" 23/12/19 20:54:47.531 INFO: TX> "AT+QHTTPCFG="contenttype",1" 23/12/19 20:54:47.538 INFO: RX> "AT+QHTTPCFG="contenttype",1" 23/12/19 20:54:47.544 INFO: RX> "OK" 23/12/19 20:54:47.551 INFO: TX> "AT+QHTTPCFG="sslctxid",1" 23/12/19 20:54:47.558 INFO: RX> "AT+QHTTPCFG="sslctxid",1" 23/12/19 20:54:47.564 INFO: RX> "OK" 23/12/19 20:54:47.571 INFO: TX> "AT+QSSLCFG="sslversion",1,3" 23/12/19 20:54:47.578 INFO: RX> "AT+QSSLCFG="sslversion",1,3" 23/12/19 20:54:47.584 INFO: RX> "OK" 23/12/19 20:54:47.594 INFO: TX> "AT+QSSLCFG="ciphersuite",1,0XC02F, 0XC028,0XC027,0XC014,0XC013" 23/12/19 20:54:47.605 INFO: RX> "AT+QSSLCFG="ciphersuite",1,0XC02F, 0XC028,0XC027,0XC014,0XC013" 23/12/19 20:54:47.614 INFO: RX> "OK" 23/12/19 20:54:47.622 INFO: TX> "AT+QSSLCFG="cacert",1,"ufs:ca.pem"" 23/12/19 20:54:47.630 INFO: RX> "AT+QSSLCFG="cacert",1,"ufs:ca.pem"" 23/12/19 20:54:47.946 INFO: RX> "OK" 23/12/19 20:54:47.953 INFO: TX> "AT+QSSLCFG="seclevel",1,1" 23/12/19 20:54:47.960 INFO: RX> "AT+QSSLCFG="seclevel",1,1" 23/12/19 20:54:47.966 INFO: RX> "OK" 23/12/19 20:54:47.971 INFO: TX> "AT+CPIN?" 23/12/19 20:54:47.977 INFO: RX> "AT+CPIN?" 23/12/19 20:54:47.981 INFO: RX> "+CPIN: READY" 23/12/19 20:54:47.986 INFO: RX> "OK" 23/12/19 20:54:48.303 INFO: TX> "AT+COPS=0,2" 23/12/19 20:54:48.308 INFO: RX> "AT+COPS=0,2" 23/12/19 20:54:48.313 INFO: RX> "OK" 23/12/19 20:54:48.319 INFO: TX> "AT+CEREG?" 23/12/19 20:54:48.324 INFO: RX> "AT+CEREG?" 23/12/19 20:54:48.329 INFO: RX> "+CEREG: 0,2" 23/12/19 20:54:48.334 INFO: RX> "OK" 23/12/19 20:54:58.324 INFO: TX> "AT+CEREG?" 23/12/19 20:54:58.329 INFO: RX> "AT+CEREG?" 23/12/19 20:54:58.334 INFO: RX> "+CEREG: 0,2" 23/12/19 20:54:58.339 INFO: RX> "OK" 23/12/19 20:55:08.330 INFO: TX> "AT+CEREG?" 23/12/19 20:55:08.335 INFO: RX> "AT+CEREG?" 23/12/19 20:55:08.340 INFO: RX> "+CEREG: 0,2" 23/12/19 20:55:08.345 INFO: RX> "OK" 23/12/19 20:55:18.335 INFO: TX> "AT+CEREG?" 23/12/19 20:55:18.340 INFO: RX> "AT+CEREG?" 23/12/19 20:55:18.345 INFO: RX> "+CEREG: 0,2" 23/12/19 20:55:18.350 INFO: RX> "OK" 23/12/19 20:55:28.340 INFO: TX> "AT+CEREG?" 23/12/19 20:55:28.345 INFO: RX> "AT+CEREG?" 23/12/19 20:55:28.350 INFO: RX> "+CEREG: 0,2" 23/12/19 20:55:28.355 INFO: RX> "OK" 23/12/19 20:55:38.345 INFO: TX> "AT+CEREG?" 23/12/19 20:55:38.350 INFO: RX> "AT+CEREG?" 23/12/19 20:55:38.355 INFO: RX> "+CEREG: 0,2"

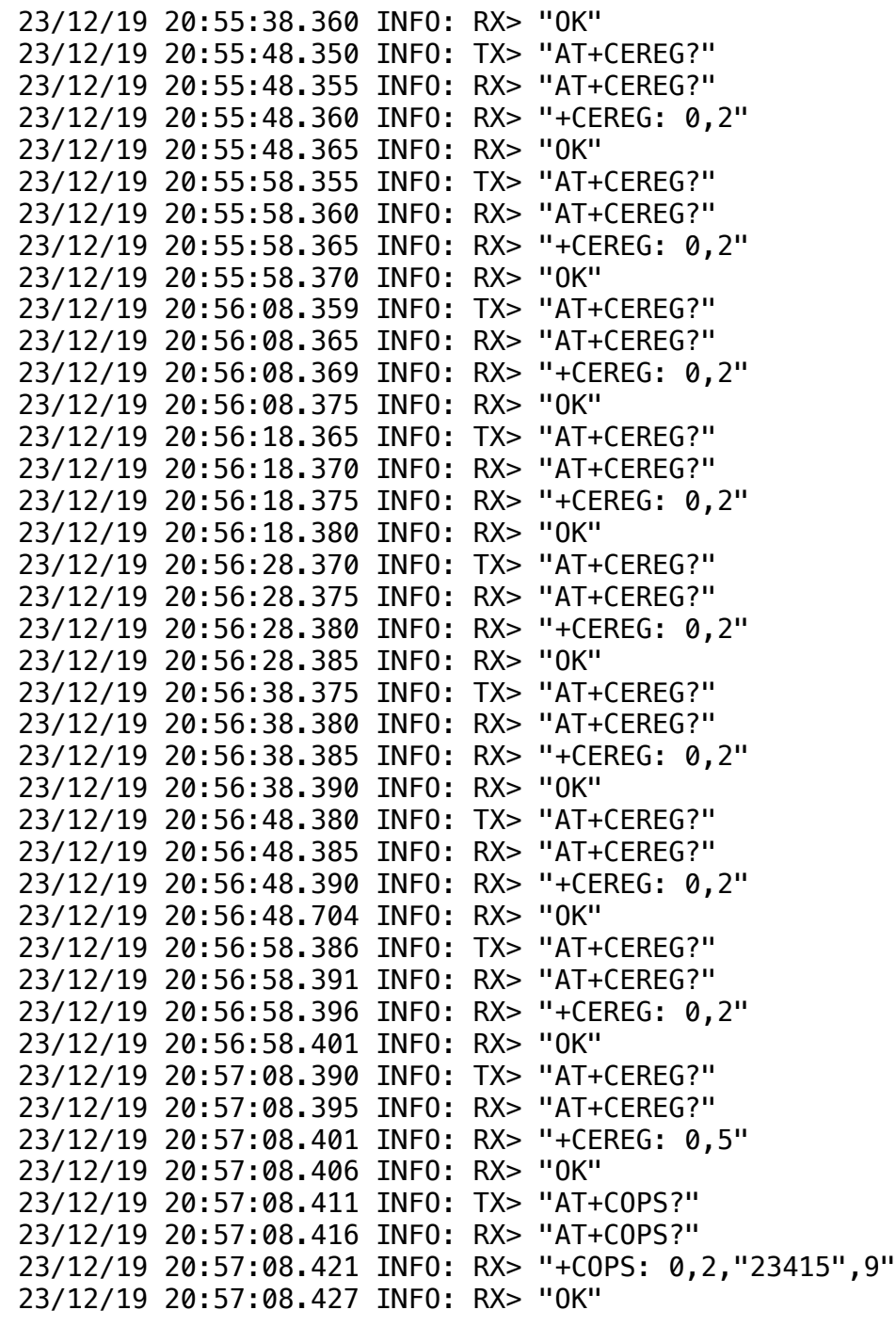